# PMGM – 360° review manual for superiors

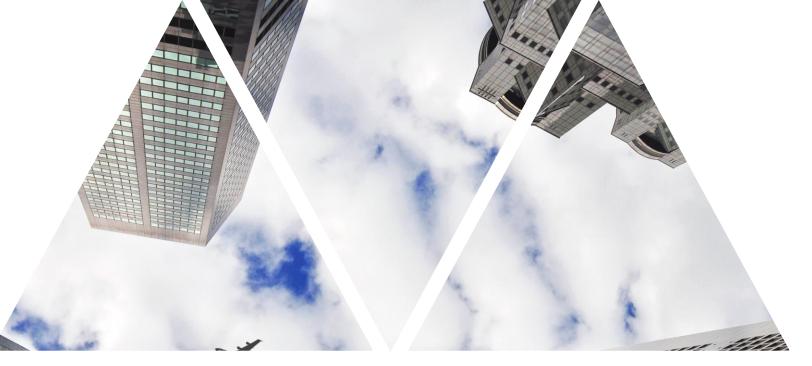

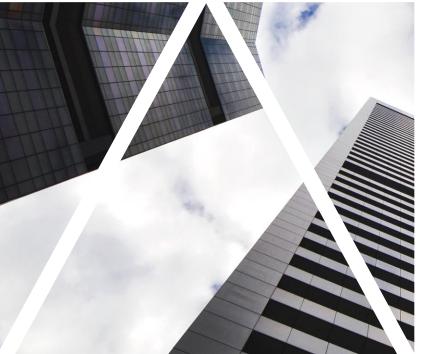

### NOMINATING EVALUATORS

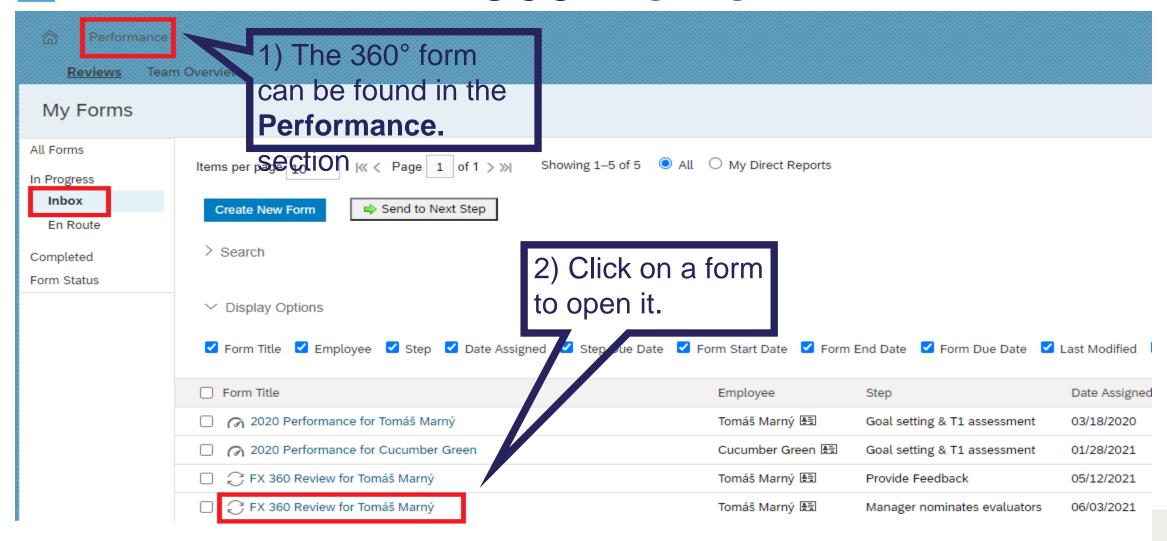

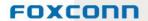

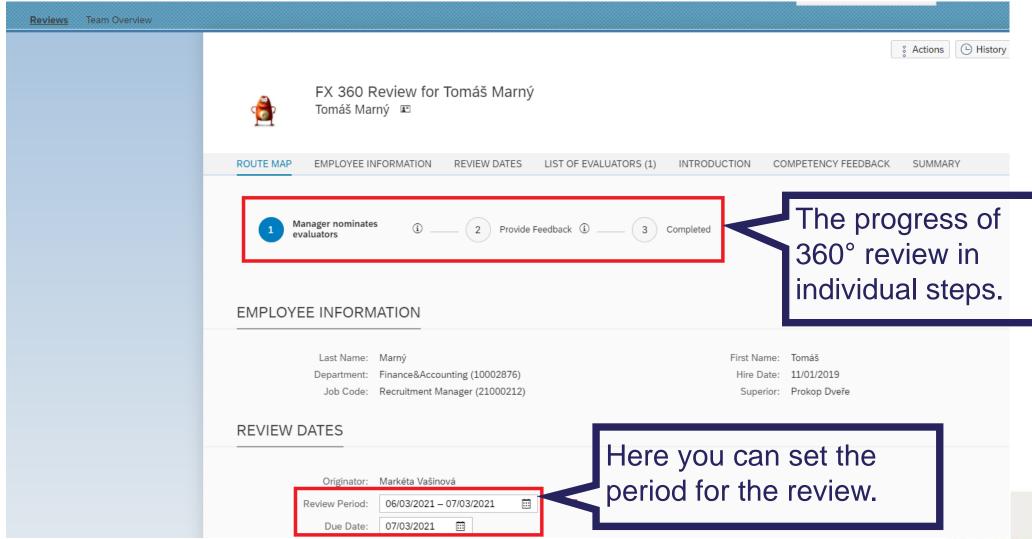

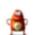

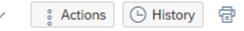

FOXCONE

#### FX 360 Review for Tomáš Marný

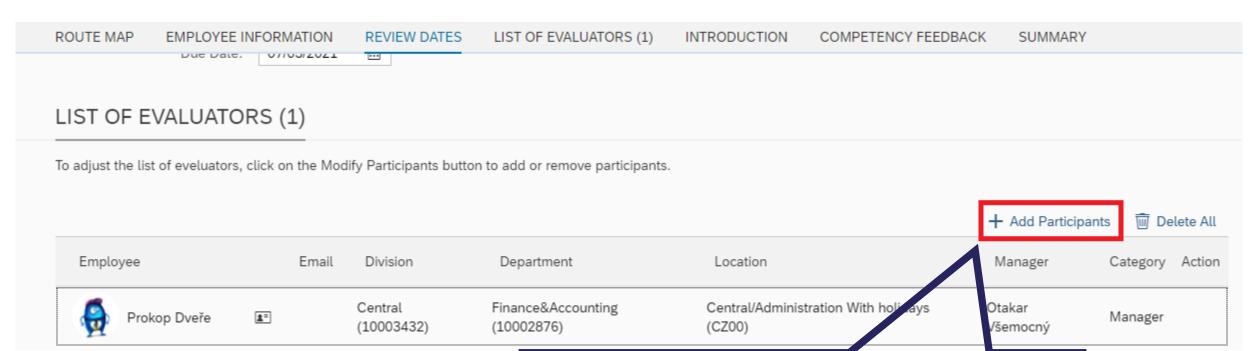

Add the evaluators here (the minimum number is 4 including you as a superior, you are added automatically).

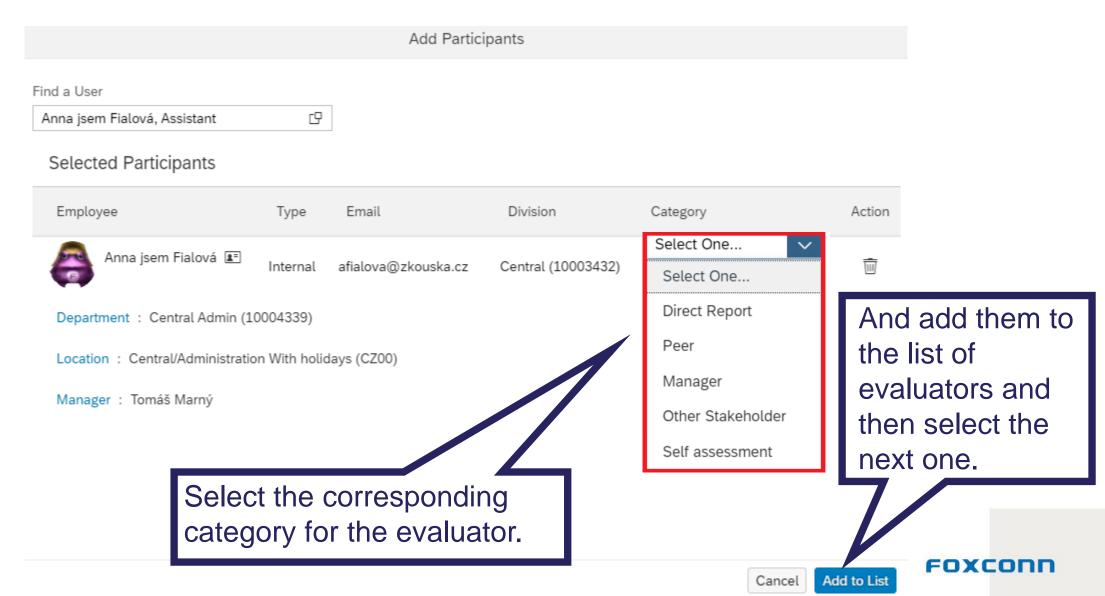

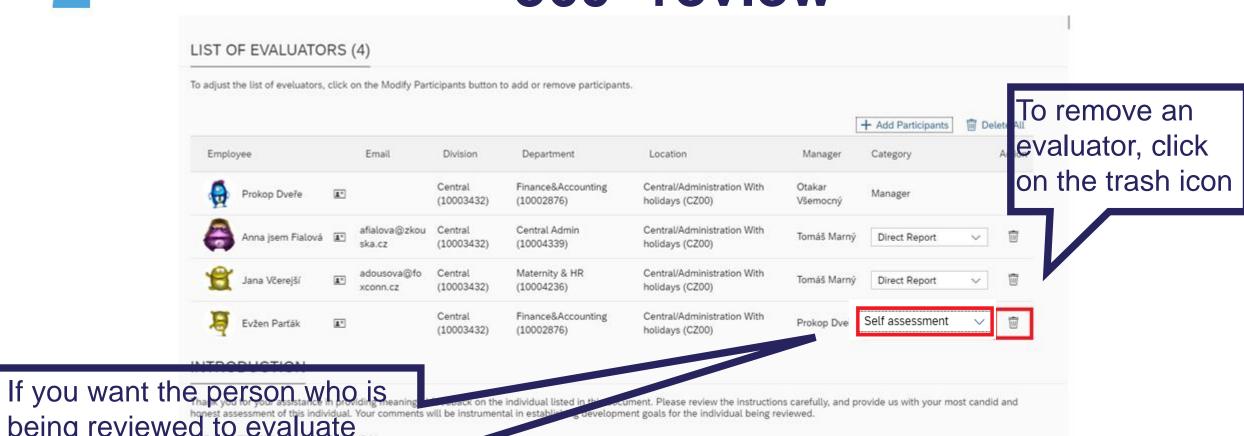

being reviewed to evaluate themselves, you can add them to the list of evaluators. To distinguish them, choose the category **Self assessment**.

By clicking on **Next step**, you send a request for review to all evaluators. In the following step you confirm to proceed to the next step.

Cancel Save and Close

FOXCONN

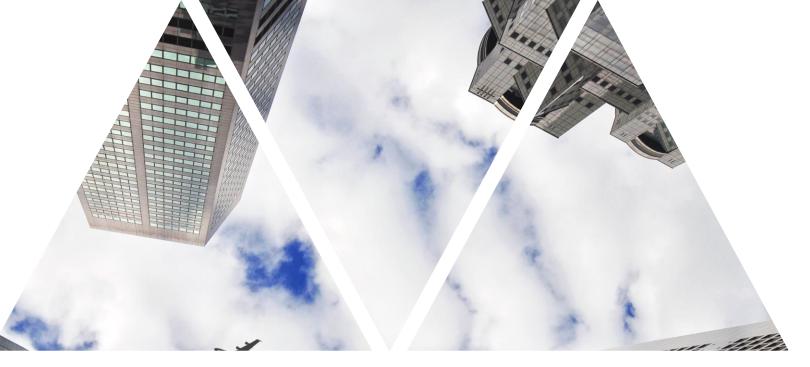

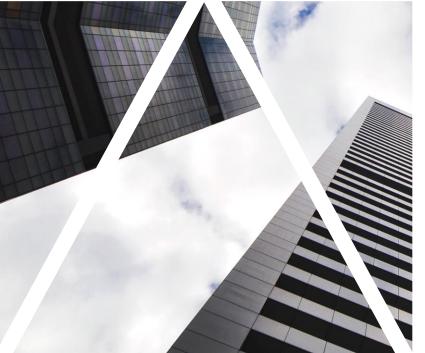

# FILLING OUT THE REVIEW FORM

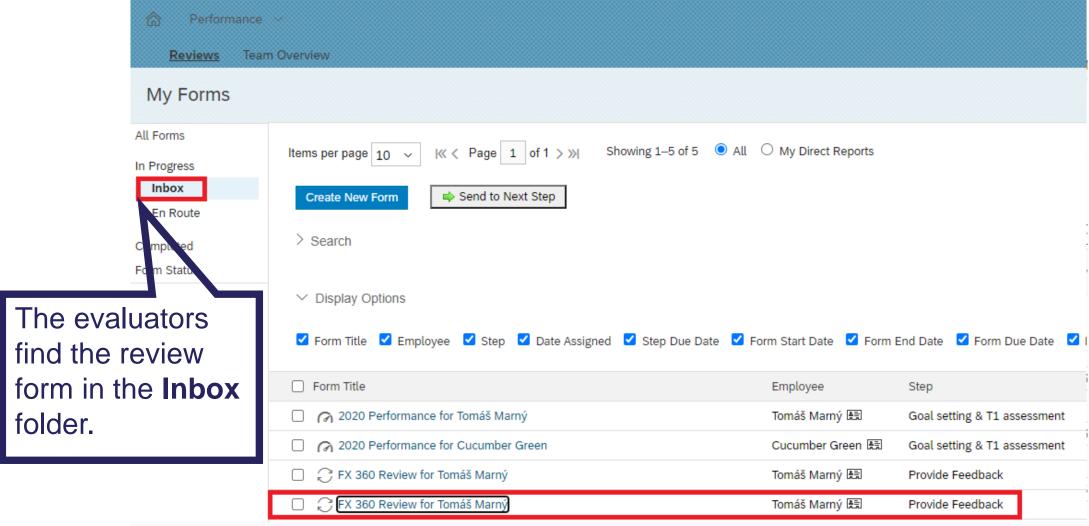

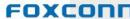

FX 360 Review for Tomáš Marný Tomáš Marný 🗷 ROUTE MAP EMPLOYEE INFORMATION REVIEW DATES INTRODUCTION 1 Sent out for evaluation (i) Provide Feedback **EMPLOYEE INFORMATION** Last Name: Marný Finance&Accounting (10002876) Job Code: Recruitment Manager (21000212) **REVIEW DATES** Originator: Markéta Vašinová 06/03/2021 - 07/03/2021

Due Date: 07/03/2021

Date by

need to

provide

feedback.

which you

Now provide feedback, rate competencies, and behaviors. You can also provide specific comments that will be very helpful for the review requestor.

Summary View

**Evaluation View** 

360° review is done in two steps:

1) Nominate evaluators 2) Give feedback.
Once everyone has provided feedback, the review is finished.

FOXCONN

Flexibility / Innovation

She/he has the ability to adapt to changes in the environment on a personal and workload basis, remaining professionally focused on assignments and goals without emotional reaction and task disruption.

She/he comes up with new ideas which contribute to company culture, development of business, technology or she/he helps to simplify the processes. She/he encourages positive changes.

Show Less

Calculated Rating: Select a rating...

#### Flexibility / Innovation - Behavior Rating

The changes solves rationally and in tranquility.

Rating (i)

○★★★★★ Select a rating...

She/he can suit to new conditions.

Rating (i)

○★★★★ Select a rating...

Actively comes with new ideas and is able to propose alternative solutions.

Rating ①

○★★★★ Select a rating...

For each competency, rate individual behaviors, rating is similar to PMGM.

For each competency, you can add a comment and describe personal experience.

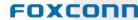

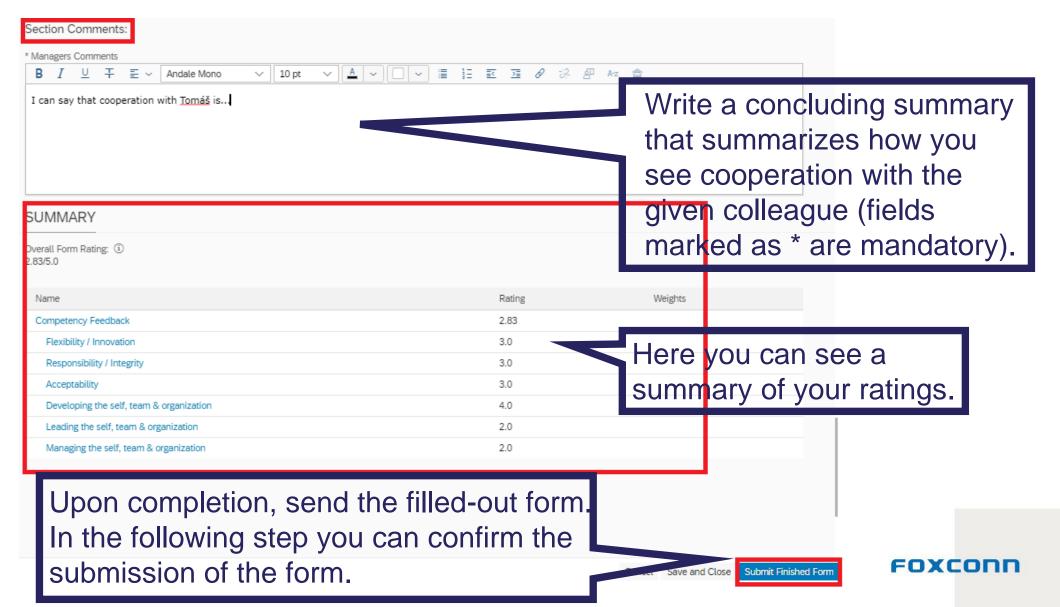

### Reminding evaluators to complete 360° review

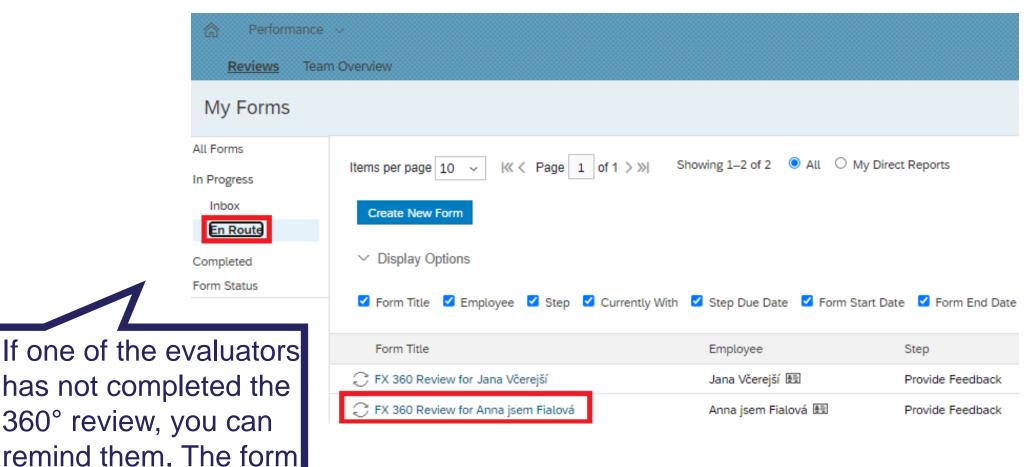

can be found in the **En** 

Route folder.

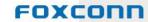

### Reminding evaluators to complete 360° review

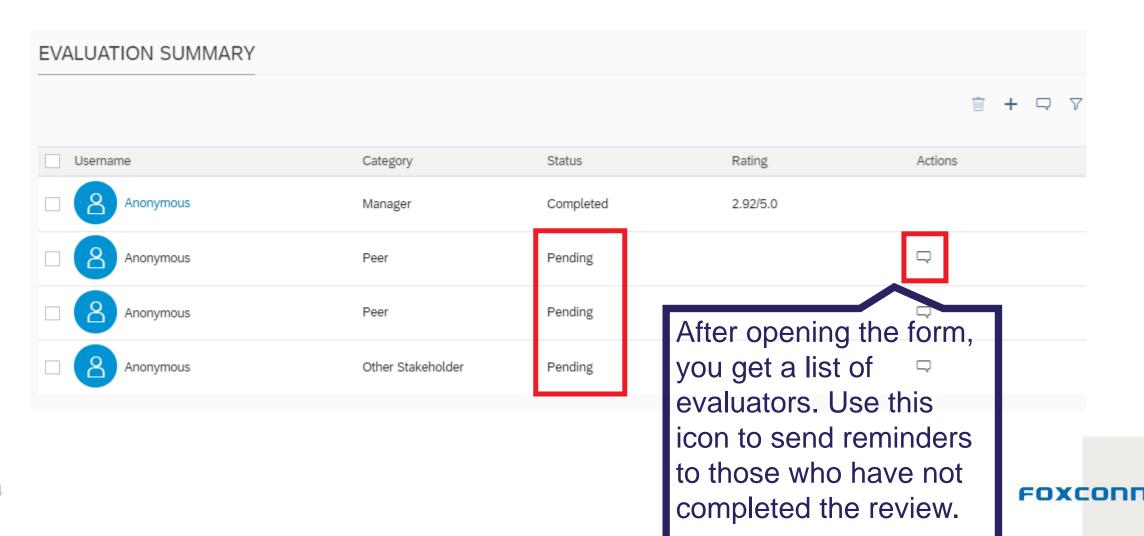

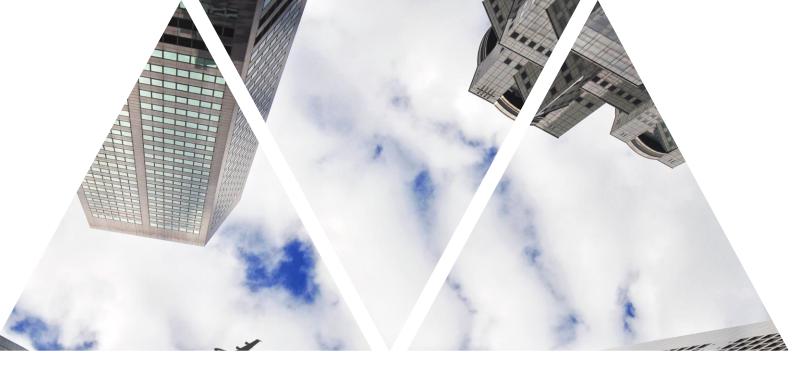

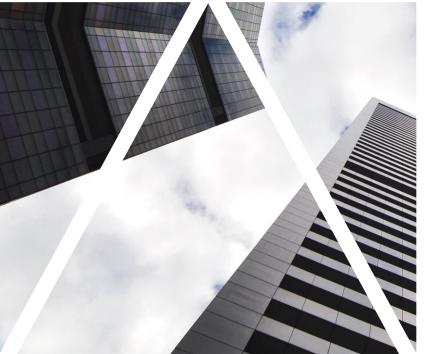

### 360° REVIEW RESULTS

### Where can I find the completed form?

The completed form with feedback from all evaluators can be found in the **Completed** folder.

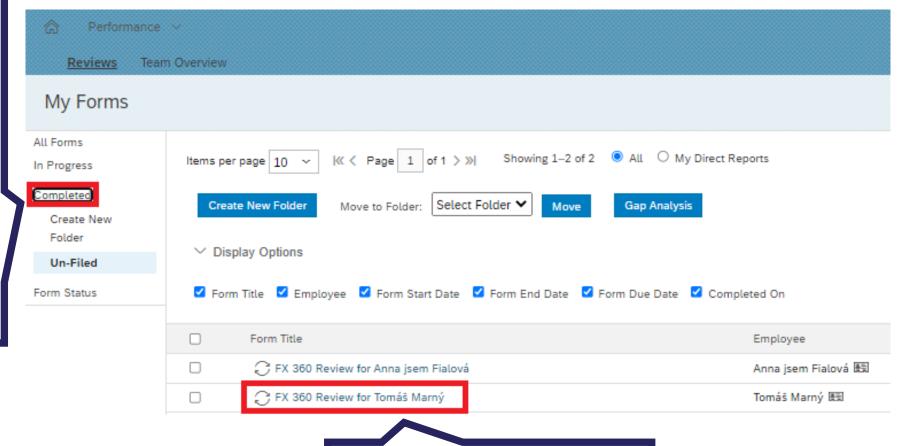

Click on the form to see details.

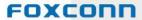

#### Results of 360° review

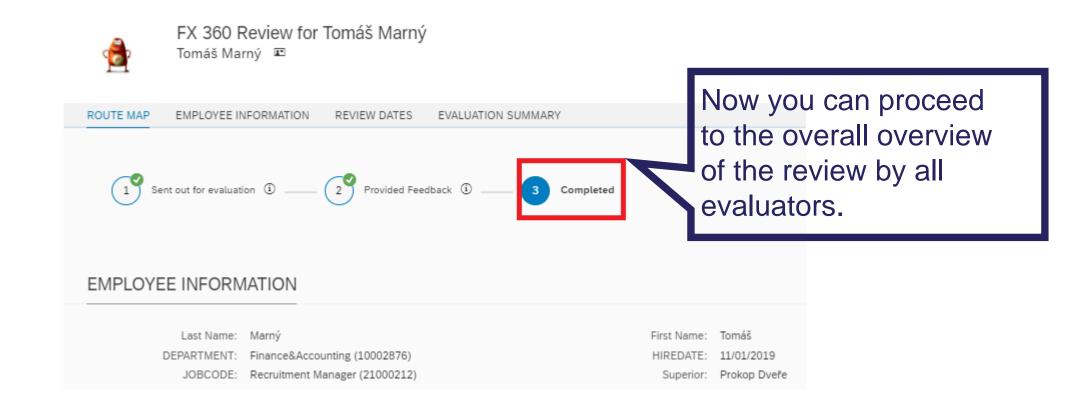

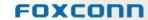

### **Summary of evaluators**

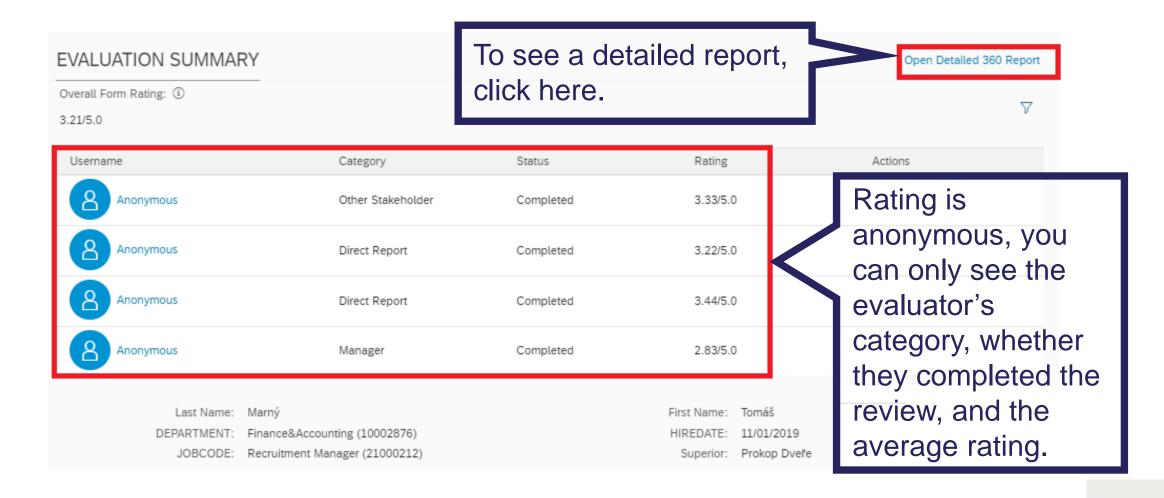

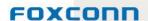

#### Results of 360° review

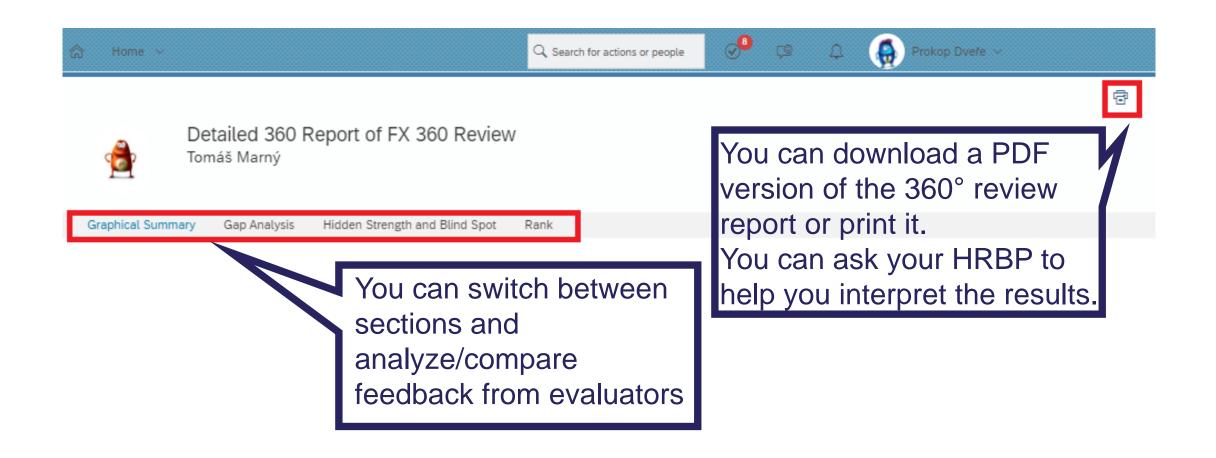

### Detailed report – Graphical summary

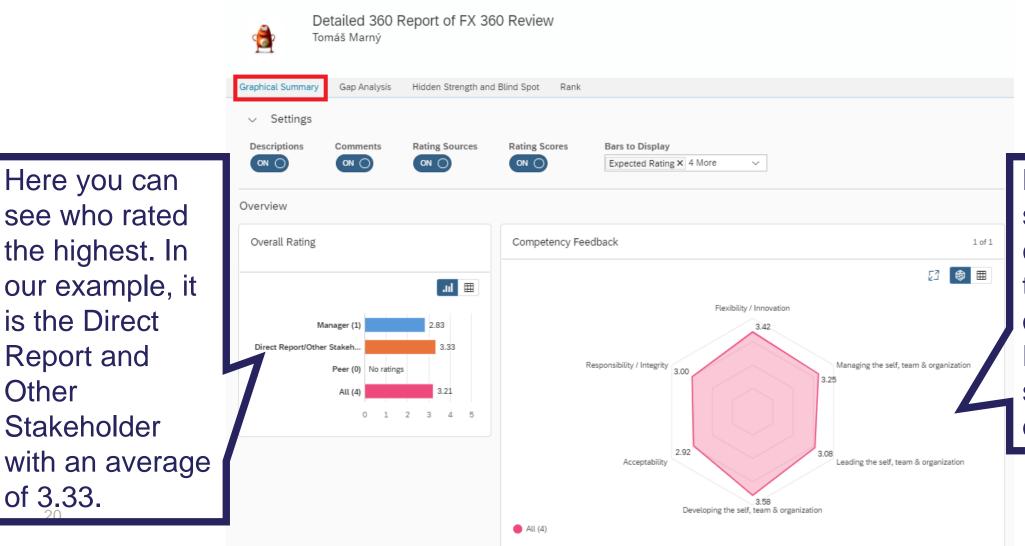

Here you can

see who rated

the highest. In

is the Direct

Report and

Stakeholder

Other

of 3.33.

Here you can see which competency is the strongest. In our example it is Developing the self, team and organization.

FOXCODE

### Detailed report – Graphical summary

# All Comments Anonymous

- I appreciate his work. Specific comments are below each competency.
- Anonymous
  I evaluate a cooperation with Tomáš as...
- Anonymous

  Tomáš is a good boss. The only thing I would recommend him is....
- Anonymous
  I can say that cooperation with Tomáš is...

Here you can see all comments for overall evaluation.

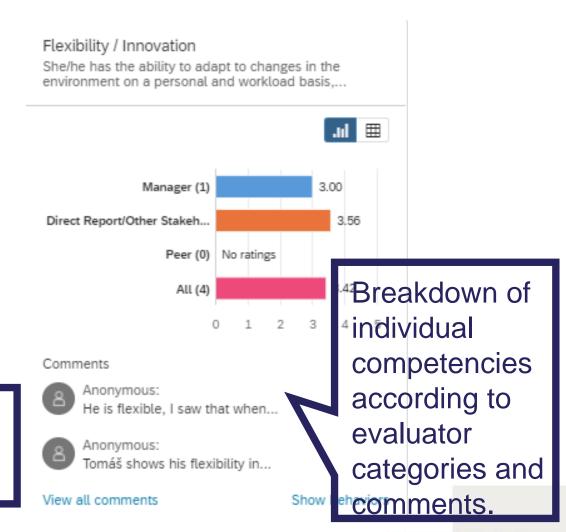

### Detailed report - Gap analysis

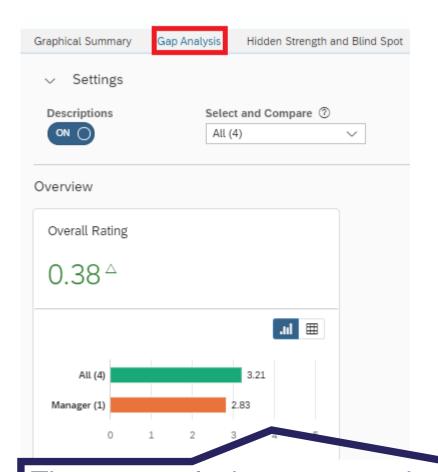

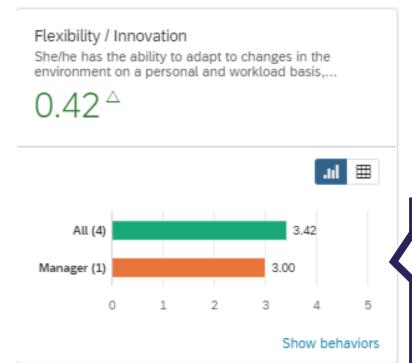

You can see a comparison of ratings for individual competencies.

The gap analysis compares the superior's rating against overall average rating. It can tell you whether you might overrate or underrate your subordinate in some areas.

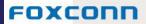

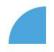

## Detailed report – Hidden strength and blind spot

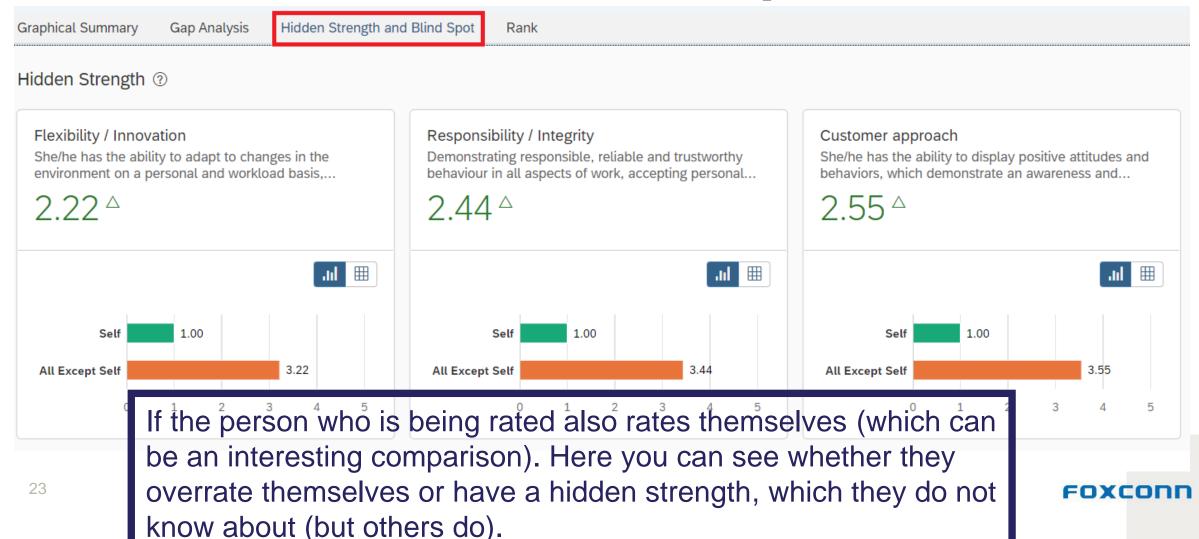

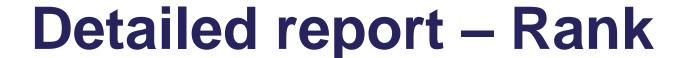

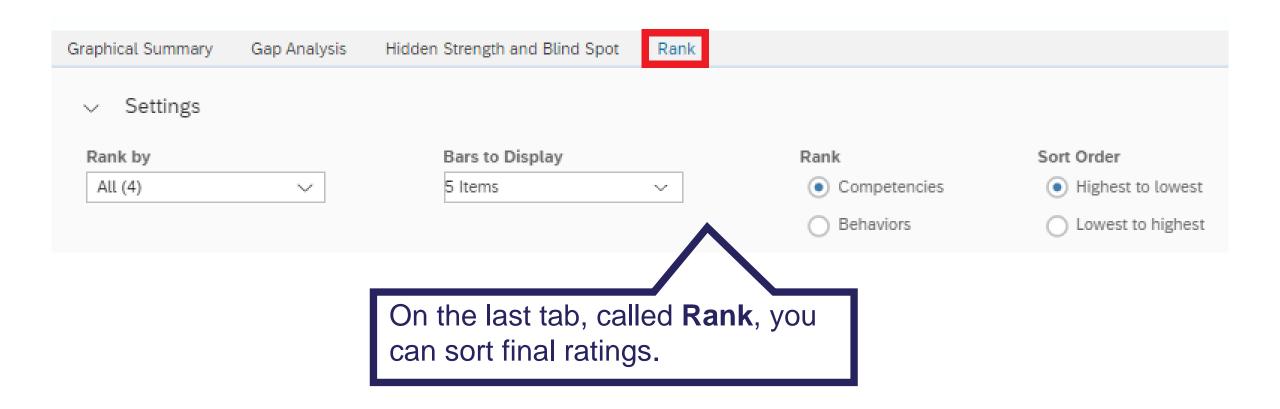

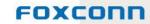

### T&D team

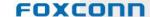